# **Dell Inspiron Computers Repair Manual**

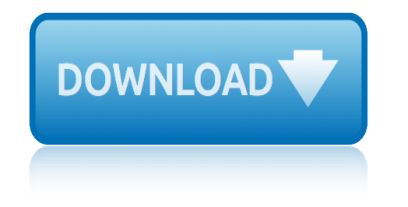

# **dell inspiron computers repair pdf**

The Dell Inspiron Mini Series is a sub-line of subnotebook/netbook computers designed by Dell. The series was introduced in September 2008 amidst the growing popularity of low-cost netbook computers introduced by competitors.

### **Dell Inspiron laptops - Wikipedia**

View and Download Dell Inspiron 1012 setup manual online. Dell Laptop Quick Setup Guide. Inspiron 1012 Laptop pdf manual download. Also for: Inspiron 9kkfd, Inspiron p04t series, Inspiron p04t001, Im10-3324obk - inspiron mini 10 obsidian.

# **DELL INSPIRON 1012 SETUP MANUAL Pdf Download.**

View and Download Dell Inspiron N301Z setup manual online. Dell Laptop Quick Setup Guide. Inspiron N301Z Laptop pdf manual download. Also for: Inspiron p11s series, Inspiron p11s001, Inspiron r3ph1, Inspiron 13z n301z.

# **DELL INSPIRON N301Z SETUP MANUAL Pdf Download.**

Fulfillment by Amazon (FBA) is a service we offer sellers that lets them store their products in Amazon's fulfillment centers, and we directly pack, ship, and provide customer service for these products.

# **Amazon.com: Dell Inspiron 13 7000 7370 Laptop - (13.3 ...**

DELL Inspiron 5379 2-in-1 2017 13.3-inch FHD Touch Laptop (8th Gen Core i5/8GB/1TB/Win 10/ Pre-Installed MS Office H & S 2016 /Integrated Graphics)

# **Buy DELL Inspiron 5379 2-in-1 2017 13.3-inch FHD Touch ...**

Dell sells LCD-based computer monitors. Dell bundles monitors with its desktop computers as package deals, as well as selling them separately through their online store and some other retailers.

### **Dell monitors - Wikipedia**

One thing I did not like about my Dell Inspiron 15 7537 Windows 8.1 laptop keyboard was the behavior of the Function and Multimedia keys  $\hat{a} \in \hat{a}^*$  that is, the top most row in the keyboard.

### **Change Function key behavior in Dell laptops**

The third problem I started facing on my new Dell Inspiron 15 7537 laptop was that, every now and then, in spite of using the AC power adapter or charger which came along with the ultrabook, i ...

### **The AC power adapter type cannot be determined in Dell**

Get support for your Dell product with free diagnostic tests, drivers, downloads, how-to articles, videos, FAQs and community forums. Or speak with a Dell technical expert by phone or chat.

# **Support | Dell US**

Bottom Line: The Apple iMac Pro is a beautiful ode to creative professionals, combining remarkable computing power with the same brilliant 5k display and sleek design of the iMac.

### **The Best All-in-One Computers for 2019 | PCMag.com**

SmartPCFixerâ  $\mathcal E$  is a fully featured and easy-to-use system optimization suite. With it, you can clean windows registry, remove cache files, fix errors, defrag disk, update windows, and download dlls.

# **dell inspiron computers repair manual**

### **Fix Windows Errors and Optimize PC - SmartPCFixerâ..c**

Packing more power and flexibility than laptops, and spiffier designs than ever, desktops (whether hulking towers or space-saving all-in-ones) still have loads of appeal.

# **The Best Desktop Computers for 2019 | PCMag.com**

The laptop appears to be dead. You plug the AC adapter but the LEDs (power light, hard drive light, battery charge light, etcâ $\epsilon$ ) do not light up and the laptop will not react at all if you press on the power button.

# **Laptop does not start. Fixing the problem. | Laptop Repair 101**

Cnc Design Cnc Router Plans. The Best Cnc Design Cnc Router Plans Free Download PDF And Video. Get Cnc Design Cnc Router Plans: Our plans taken from past issues of our Magazine include detailed instructions cut lists and illustrations - everything you need to help you build your next project...

# **8+ Best DIY Cnc Design Cnc Router Plans Free PDF Video ...**

Amazon.com: Dell Alienware Aurora Gaming PC Desktop, Liquid Cooled i7-8700K, NVIDIA GeForce RTX 2080 8GB DDR6 16GB 2666Mhz RAM, 256GB PCIe NVMe SSD + 2TB HDD, AWAUR7-7066SLV-PUS R7, VR Ready: Computers & Accessories

### **Amazon.com: Dell Alienware Aurora Gaming PC Desktop ...**

Rob, Most likely it's the LCD screen problem. Just in case try to connect an external monitor and check out the video output. If you see the same vertical strip (very unlikely), then it  $\hat{\mathbf{a}} \in \mathbb{N}$ onboard video problem  $\hat{a} \in \hat{a}^*$  the motherboard problem.

### **Fixing bad video on LCD screen | Laptop Repair 101**

By continuing to use this site you consent to the use of cookies on your device as described in our cookie policy unless you have disabled them.

### **How do I know if the Adobe Acrobat Reader is installed in ...**

I have a perfectly fine 2010 Dell Inspiron laptop. I only use it for E-Mail and web browsing, using Windows 7 and IE Explorer version 10 or 11.

### **Adobe Releases New Version Of Acrobat 12 - Bruceb News**

 $\hat{a}^{\sim}$   $\ldots$   $\hat{a}^{\sim}$ ... Registry Booster Majorgeeks  $\hat{a}^{\sim}$   $\ldots$   $\hat{a}^{\sim}$ ... Fix, Clean [ REGISTRY BOOSTER MAJORGEEKS ] And Optimize PC! SPEED Up Your PC FREE Scan Now! (Recommended). - Repair Computer Screen

# **# Registry Booster Majorgeeks - 2017 (FIX) 5 Star Rating ...**

 $\hat{a}$ ... $\hat{a}$ ... 0x8024d012 Windows%c2%a0update - Survival Man Living Off The Grid 2017.  $\hat{a}$ ... 0X8024D012 WINDOWS%C2%A0UPDATE  $\hat{a}$  ... Watch FREE Video Now! (Recommended.

# **# 0x8024d012 Windows%c2%a0update - 2017 (FIX) 5 Star ...**

cricket huawei mercury phone manual cri 900 training manual cricut craft room user manual crescent shotgun manuals creative zen nano plus manual pdf critspin service manual crj 900 operating manual creating lasting change manual credit creditrepairforme.com dispute history payment report crf450x clymer manual creo training manual crf250r manual 2012 [creative stone plus manu](http://eclecticollective.com/cricket_huawei_mercury_phone_manual.pdf)al [credit repair group inc](http://eclecticollective.com/crj_900_training_manual.pdf) reviews creative vado manual [crf250x manual downloa](http://eclecticollective.com/crescent_shotgun_manuals.pdf)d free [create windows repair disk](http://eclecticollective.com/creative_zen_nano_plus_manual_pdf.pdf) credit guide idiot pocket repairing [crime streets of la manual](http://eclecticollective.com/cricut_craft_room_user_manual.pdf) cricut personal electric cutter user manual [crisc review ma](http://eclecticollective.com/credit_creditrepairforme_com_dispute_history_payment_report.pdf)[nual 2013 edition](http://eclecticollective.com/critspin_service_manual.pdf) creat[ive d200 manual](http://eclecticollective.com/crj_900_operating_manual.pdf) creative [sound blaster manual](http://eclecticollective.com/creating_lasting_change_manual.pdf) credit repair tips articles crf450 repair manual crf450r service manual 2015 [create catering manu](http://eclecticollective.com/crf450x_clymer_manual.pdf)[al templat](http://eclecticollective.com/creative_vado_manual.pdf)e [crj 700 bas](http://eclecticollective.com/crf250x_manual_download_free.pdf)[ic man](http://eclecticollective.com/crf250r_manual_2012.pdf)[ual](http://eclecticollective.com/crf250x_manual_download_free.pdf) [create stude](http://eclecticollective.com/crf250r_manual_2012.pdf)[nt manual](http://eclecticollective.com/create_windows_repair_disk.pdf) [credit repair credi](http://eclecticollective.com/creative_stone_plus_manual.pdf)[t](http://eclecticollective.com/credit_guide_idiot_pocket_repairing.pdf) [report restoration credit](http://eclecticollective.com/credit_repair_group_inc_reviews.pdf) [crf110 manual clutch kit](http://eclecticollective.com/crime_streets_of_la_manual.pdf)

dell inspiron computers repair pdfdell inspiron laptops - wikipediadell inspiron 1012 setup manual pdf download.dell inspiron n301z setup manual pdf download. amazon.com: dell inspiron 13 7000 7370 laptop - (13.3 ...buy dell inspiron 5379 [2-in-1 2017 13.3-inch fhd touch ..](http://eclecticollective.com/dell_inspiron_computers_repair_pdf.pdf)[.dell monitors - wikipediachange](http://eclecticollective.com/dell_inspiron_laptops_wikipedia.pdf) [function key](http://eclecticollective.com/dell_inspiron_1012_setup_manual_pdf_download.pdf) behavior in dell laptopsthe ac power adapter type cannot be determined in dell [support | dell usthe best all-i](http://eclecticollective.com/dell_inspiron_1012_setup_manual_pdf_download.pdf)[n-one computers for 2019 | pcmag.comfix window](http://eclecticollective.com/dell_inspiron_n301z_setup_manual_pdf_download.pdf)s errors and optimize pc - smartpcfixerâ<sub>"</sub>¢the best desktop [computers for 2019 |](http://eclecticollective.com/buy_dell_inspiron_5379_2_in_1_2017_13_3_inch_fhd_touch.pdf) [pcmag.comlaptop does not](http://eclecticollective.com/change_function_key_behavior_in_dell_laptops.pdf)[start. fixing the problem. | laptop repair 1018+ best](http://eclecticollective.com/the_ac_power_adapter_type_cannot_be_determined_in_dell.pdf) [diy cnc design cn](http://eclecticollective.com/support_dell_us.pdf)c router plans free pdf video ... amazon.com: dell alienware [aurora gaming pc desktop ...fixing bad v](http://eclecticollective.com/fix_windows_errors_and_optimize_pc_smartpcfixer.pdf)[ideo on lcd screen | laptop repair 10](http://eclecticollective.com/the_best_desktop_computers_for_2019_pcmag_com.pdf)[1](http://eclecticollective.com/fix_windows_errors_and_optimize_pc_smartpcfixer.pdf) how do i know if the adobe acrobat reader is installed in ...adobe releases new [version o](http://eclecticollective.com/the_best_desktop_computers_for_2019_pcmag_com.pdf)[f acrobat 12 - bruceb news# registry booster majorgeeks - 2017](http://eclecticollective.com/laptop_does_not_start_fixing_the_problem_laptop_repair_101.pdf) [\(fix\) 5](http://eclecticollective.com/8_best_diy_cnc_design_cnc_router_plans_free_pdf_video.pdf) star rating  $\dots$ # 0x8024d012 windows%c2%a0update - 2017 (fix) 5 star  $\dots$ 

[sitemap index](http://eclecticollective.com/registry_booster_majorgeeks_2017_fix_5_star_rating.pdf)

[Home](http://eclecticollective.com/sitemap.xml)